#### ФЕДЕРАЛЬНОЕ АГЕНТСТВО ПО РЫБОЛОВСТВУ

Федеральное государственное бюджетное образовательное учреждение высшего образования

«Калининградский государственный технический университет»

Балтийская государственная академия рыбопромыслового флота

# **В.Г. Гурьев**

# **ПОДБОР ГАЗОТУРБОНАГНЕТАТЕЛЯ ДЛЯ ДВС**

Методические указания по выполнению курсовой работы для курсантов специальности 26.05.06. «Эксплуатация судовых энергетических установок» всех форм обучения

> Калининград Издательство БГАРФ 2021

#### **УДК 629.5:621.438(073)**

**Подбор газотурбонагнетателя для ДВС:** метод. указания по выполнению курсовой работы / сост.: В.Г. Гурьев. – Калининград: Изд-во БГАРФ,  $2021. - 28$  c.

Методические указания рассмотрены и одобрены кафедрой судовые энергетические установки БГАРФ 02 октября 2020 г., протокол № 3.

Печатается по решению редакционно-издательского совета Балтийской государственной академии рыбопромыслового флота.

*Рецензент:* **Можаев О.С.,** канд. техн. наук, профессор зав. кафедрой СЭУ БГАРФ

© БГАРФ ФГБОУ ВО «КГТУ», 2021

# **СОДЕРЖАНИЕ**

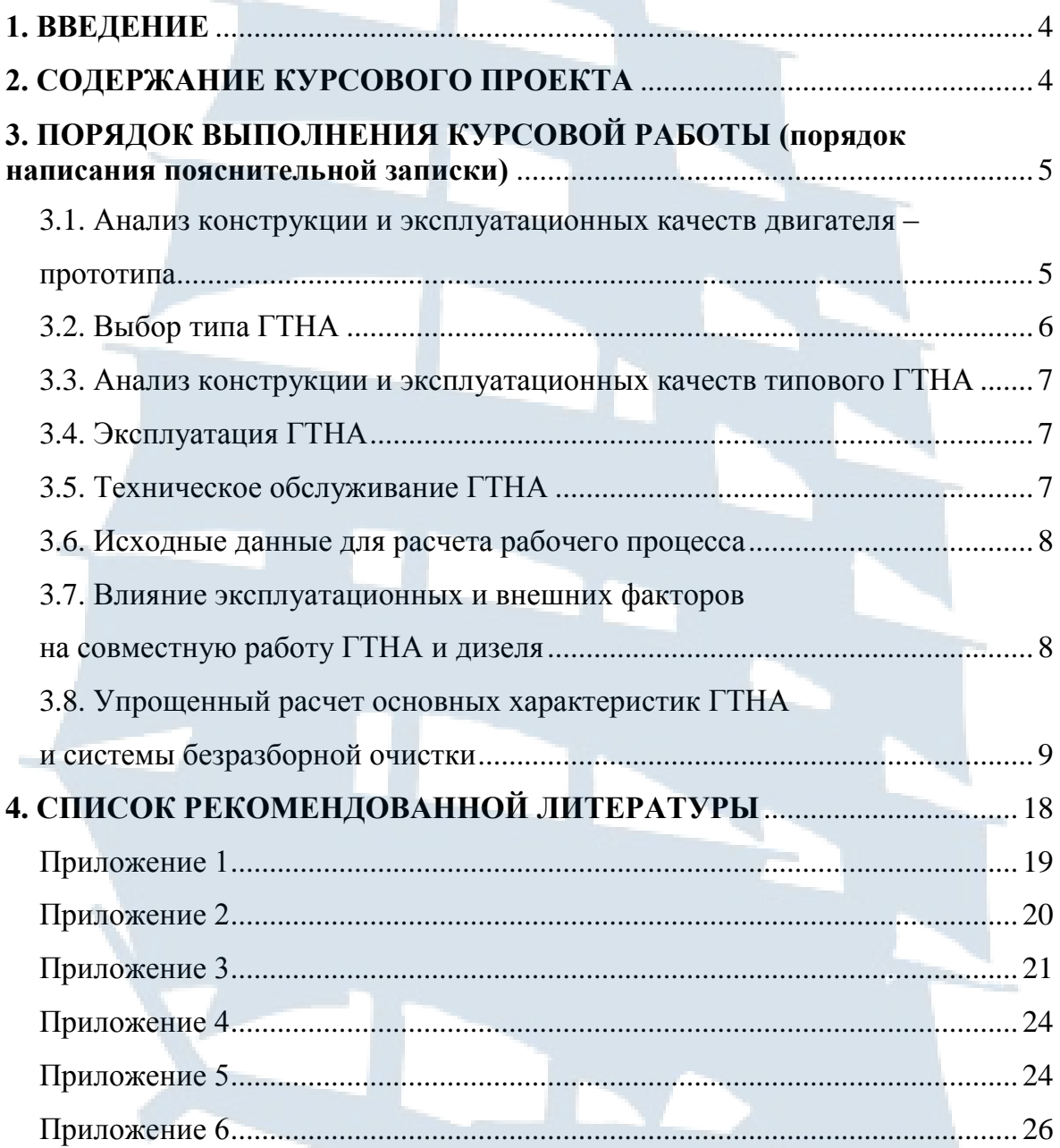

# $\overline{3}$

#### **1. ВВЕДЕНИЕ**

Особенностью флота рыбной промышленности, да и в целом транспортных судов, является преимущественное применение дизелей в качестве главных и вспомогательных двигателей. Современные ДВС имеют газотурбинный наддув. Поэтому в курсовой работе по дисциплине «Судовые турбомашины» целесообразно рассматривать вопросы, относящиеся к газотурбинным наддувочным агрегатам (ГТНА) судовых дизелей.

В соответствии с требованиями международной конвенции ПДНВ-78 (с поправками), а также национальных руководящих документов каждый инженер-механик с целью успешной эксплуатации судовых дизелей обязан знать теорию и конструкцию ДВС, средства и методы оценки надежности и технического состояния турбонаддувочных агрегатов, причины износа и загрязнения элементов ГТНА.

Курсовая работа является заключительным этапом изучения курса «Судовые турбомашины». При его выполнении теоретические положения изучаемой дисциплины получают практическое применение, позволяющее курсантам:

– закрепить знания, приобретенные при изучении дисциплины;

– углубить знания по устройству, конструктивным особенностям и эксплуатации ГТНА;

– приобрести навыки в применении технической и справочной литературы, методов и средств вычислений;

– получить опыт составления отчетной технической документации, обосновывающей принятые технические решения;

– подготовиться к дипломному проектированию.

# **2. СОДЕРЖАНИЕ КУРСОВОЙ РАБОТЫ**

Курсовой проект включает расчетно-пояснительную записку и графическую часть.

Расчетно-пояснительная записка может быть оформлена от руки, набрана на компьютере и напечатана. Текст должен быть кратким, сопровождаться необходимыми рисунками, схемами, графиками, ссылками на литературу, приложениями, содержать оглавление и список литературы.

Расчетно-пояснительная записка включает:

– титульный лист (Приложение 1);

– задание на работу (Приложение 2);

– оглавление;

– список условных обозначений, регулярно встречающихся в записке;

– краткое описание схемы, принципа действия, основных технико-экономических характеристик выбранного типа двигателяпрототипа и выбранного к нему турбокомпрессора, области его применения и периодических осмотров и ремонтов;

– анализ влияния эксплуатационных и внешних факторов на совместную работу дизеля и турбокомпрессора;

– упрощенный расчет основных технических характеристик ГТНА для выбранного ДВС и системы безразборной очистки компрессора и турбины.

Графическая часть курсовой работы выполняется на листе формата А-3 и включает в себя:

– схему турбокомпрессора;

– устройство для безразборной очистки компрессора и турбины (раздельно).

Пояснительная записка и графическая часть оформляется в соответствии с требованиями ЕСКД, и подразделяются на части в соответствии с пунктами задания [14].

### **3. ПОРЯДОК ВЫПОЛНЕНИЯ КУРСОВОЙ РАБОТЫ (порядок написания пояснительной записки)**

#### **3.1. Анализ конструкции и эксплуатационных качеств двигателя-прототипа**

При выполнении этого раздела курсант должен ознакомиться с рекомендованной литературой, собрать и проанализировать имеющиеся данные о двигателе-прототипе. Двигатель выбирается исходя из заданной в варианте тактности и мощности.

В частности, следует обратить внимание на следующие характеристики:

5

– мощность ДВС;

– количество цилиндров;

– диаметр цилиндра;

- ход поршня;
- обороты ДВС;
- удельный расход топлива.

Желательно приложить общий вид выбранного двигателя прототипа.

#### **3.2. Выбор типа ГТНА**

Выбор турбокомпрессора выполняется по исходным параметрам дизеля по варианту задания (Приложение 3).

1. Рассчитываем суммарный массовый расход воздуха турбокомпрессором:

$$
G_{\kappa} = \frac{(b_{e} \cdot N_{e} \cdot \alpha_{1} \cdot \varphi_{a})}{3600}
$$
, (kT/CEK),

где  $\alpha_1 = \alpha$  **·**  $L_0$ ;

b<sup>e</sup> – удельный расход топлива в дизеле, кг/кВт**·** ч;

N<sub>e</sub> – мощность дизеля, кВт;

 $\alpha_1$  – воздушно-топливное отношение при сгорании;

φ<sup>a</sup> – коэффициент продувки;

α – коэффициент избытка воздуха при сгорании;

L<sup>о</sup> – теоретически необходимое количество воздуха для сгорания топлива, кг воздуха/кг топлива (14,35 кг/кг).

2. Переводим массовый в объемный расход воздуха турбокомпрессором:

$$
Q_{B} = G_{K} \cdot 0.834
$$
, (M<sup>3</sup>/cek).

3. Рассчитываем степень повышения давления в компрессоре:

$$
\pi_{\rm K} = P_{\rm K} / P_{\rm o},
$$

где Р<sub>к</sub> – давление воздуха за компрессором (колонка 7 в таблице Приложения 3, перевести в Па);

 $P_o$  – давление перед компрессором  $P_o = P_a - \Delta P_{\text{ax}}$ ;

Р<sup>а</sup> – давление атмосферного воздуха (колонка 9 в таблице Приложения 3, Па);

ΔРвх – потери давления в воздушном фильтре компрессора (колонка 11 в таблице Приложения 3, Па);

4. По кривым отношения степени повышения давления  $\pi_{k}$  к объемному расходу воздуха турбокомпрессором  $Q_B$  находим типовой турбокомпрессор (Приложение 6).

#### **3.3. Анализ конструкции и эксплуатационных качеств типового ГТНА**

а) тип ГТНА и его параметры:

– частота вращения ротора ГТНА;

– степень повышения давления в компрессоре;

– максимальная допустимая температура газа на входе в ГТНА;

– средний диаметр турбинной ступени;

– наружный диаметр колеса компрессора;

– масса и габаритные размеры ГТНА;

– ресурсные показатели;

– маркировка по ГОСТу;

б) конструктивные особенности узлов и систем:

– корпуса ГТНА;

– ротора;

– подшипников;

– крепления лопаток турбины к колесу;

– системы охлаждения ротора;

– системы охлаждения корпуса;

– системы масляного охлаждения;

в) применяемые сорта масла;

г) требования к качеству охлаждаемой воды;

д) материал основных узов и деталей.

Описание конструктивных особенностей выполняется в сжатой форме.

#### **3.4. Эксплуатация ГТНА**

Используя предложенную литературу, практические работы, проводимые на лабораторной установке с двигателем типа 6ЧН18/22, на лабораторных работах по дисциплине «Судовые турбомашины» описать типовые правила подготовки, запуска и эксплуатации ГТНА [1; 2; 13].

**3.5. Техническое обслуживание ГТНА**

Описать, используя предложенную литературу и материал лекционных и практических занятий, периодические осмотры и ремонты ГТНА [1; 2; 13].

# **3.6. Исходные данные для расчета рабочего процесса**

В качестве исходных данных (задание на КР, Приложение 2) задаются тип и мощность двигателя, на котором установлен газотурбинный наддувочный агрегат, удельный расход топлива, воздушнотопливное отношение при сгорании, коэффициент избытка продувочного воздуха, температура выпускных газов дизеля на входе в турбину, давление и температура окружающей среды, давление наддува, число сопловых и рабочих лопаток турбины и др.

Курсанты и студенты очной и заочной формы обучения определяют вариант исходных данных по двум последним цифрам шифра своей зачетной книжки (Приложение 3).

#### **3.7. Влияние эксплуатационных и внешних факторов на совместную работу ГТНА и дизеля**

Используя предложенную литературу, практические работы, проводимые на лабораторной установке с двигателем типа 6ЧН18/22 и в компьютерном классе по предложенной программе, описать причины, вызывающие ухудшение технического состояния ГТНА (уменьшение массы и давления воздуха, подаваемого в ДВС, нарушение процесса сгорания; увеличение удельного расхода топлива и тепловой напряженности и др.).

При этом необходимо учитывать внешние факторы, влияющие на работу ДВС: температура и давление окружающего воздуха; влажность воздуха; температура забортной воды; пыль, грязь и др.

В дальнейших расчетах необходимо учитывать степень технического состояния ГТНА по данным задания и указать это в пояснительной записке. Потери давления на входе в компрессоре (сопротивление воздушного фильтра)  $\Delta P_{\text{ax}}$ ; потери давления между компрессором и цилиндрами двигателя (сопротивление воздухоохладителя)  $\Delta P_{\rm ox}$ ; потери давления за турбиной  $\Delta P_{\rm BLX}$  и другие факторы.

Влияние приведенных выше факторов на совместную работу ДВС и ГТНА исследовано недостаточно. В настоящее время имеются только качественные зависимости. Отсутствуют аналитические зависимости, отражающие влияние системы приведенных факторов на характеристики работы ГТНА и ДВС. Поэтому данный раздел курсового проекта является научно-исследовательской работой, выполняемой экспериментальным или расчетным способом.

Эксперименты проводятся на лабораторной установке с двигателем типа 6ЧН18/22, расчеты – на ЭВМ по программе СЭУ ОДЗ.

Каждый курсант получает индивидуальное задание по исследованию влияния группы эксплуатационных факторов и после анализа литературных источников обосновывает способ решения поставленной залачи.

В пояснительной записке необходимо подробно изложить качественное влияние системы эксплуатационных и внешних факторов на работу ГТНА и ДВС, а затем - результаты расчетного (экспериментального) исследования [1; 7; 13].

### 3.8. Упрощенный расчет основных характеристик ГТНА и системы безразборной очистки

Многолетний опыт эксплуатации судовых дизелей с турбонаддувом свидетельствует о том, что в процессе их работы происходит неизбежное постепенное ухудшение технического состояния и характеристик турбокомпрессора (ТК). Основной причиной изменения характеристик ТК является занос (загрязнение) проточных частей турбины и компрессора, приводящий к снижению их КПД и изменению пропускной способности. В результате уменьшается расход воздуха на дизель, повышаются температура выпускных газов и удельный расход топлива. Таким образом, в процессе эксплуатации степень согласованности характеристик дизеля и ТК, достигнутая при расчете, проектировании и доводке, частично или полностью нарушается. Агрессивность химических соединений, входящих в состав отложений, снижает надежность элементов ТК.

Отложения на лопатках турбины подразделяются на зольные сухие отложения с относительно высокой шероховатостью толщиной 0,1-1,3 мм, сажистые мазеобразные отложения толщиной до 3 мм, твердые пористые отложения, образующиеся при работе дизелей на вязких сортах топлива или в результате выгорания сажистых мазеобразных отложений.

Химический анализ отложений, образующихся на лопатках турбины, показал, что наиболее легко удаляются зольные сухие отложения. Они смываются полностью при движении воды по поверхности лопаток. Сажистые мазеобразные отложения достаточно хорошо удаляются водой, при ударном воздействии капель, при условии, что его толщина не превышает 1 мм. Установлено, что промывка в зависимости от сорта топлива и гистограмм нагрузок должна выполняться через 80-150 часов работы.

Загрязнение проточной части компрессора происходит вследствие попадания частиц масла через уплотнения между колесом компрессора и подшипником и наличия мелкодисперсного аэрозоля в воздухе, поступающем после фильтра, наличия в воздухе паров топлива и масла.

Теоретические и экспериментальные исследования показывают, что для удаления отложений толщиной 0,5 мм с поверхности лопаток компрессора требуется ударное воздействие жидкости под давлением 2,5 МПа. При этом отложения удаляются только с части поверхности. Поэтому, в отличие от турбины, безразборная очистка компрессора должна осуществляться под действием моющих средств, воздействие которых будет превышать силы сцепления отложений с поверхностью лопаток. В настоящее время на судах применяют воду, дизельное топливо, керосин, растворы поверхностно-активных веществ: АСС, «Чистра», «Синвал», МС, «Термос» и др. [1; 9; 13].

Таблица 1.1

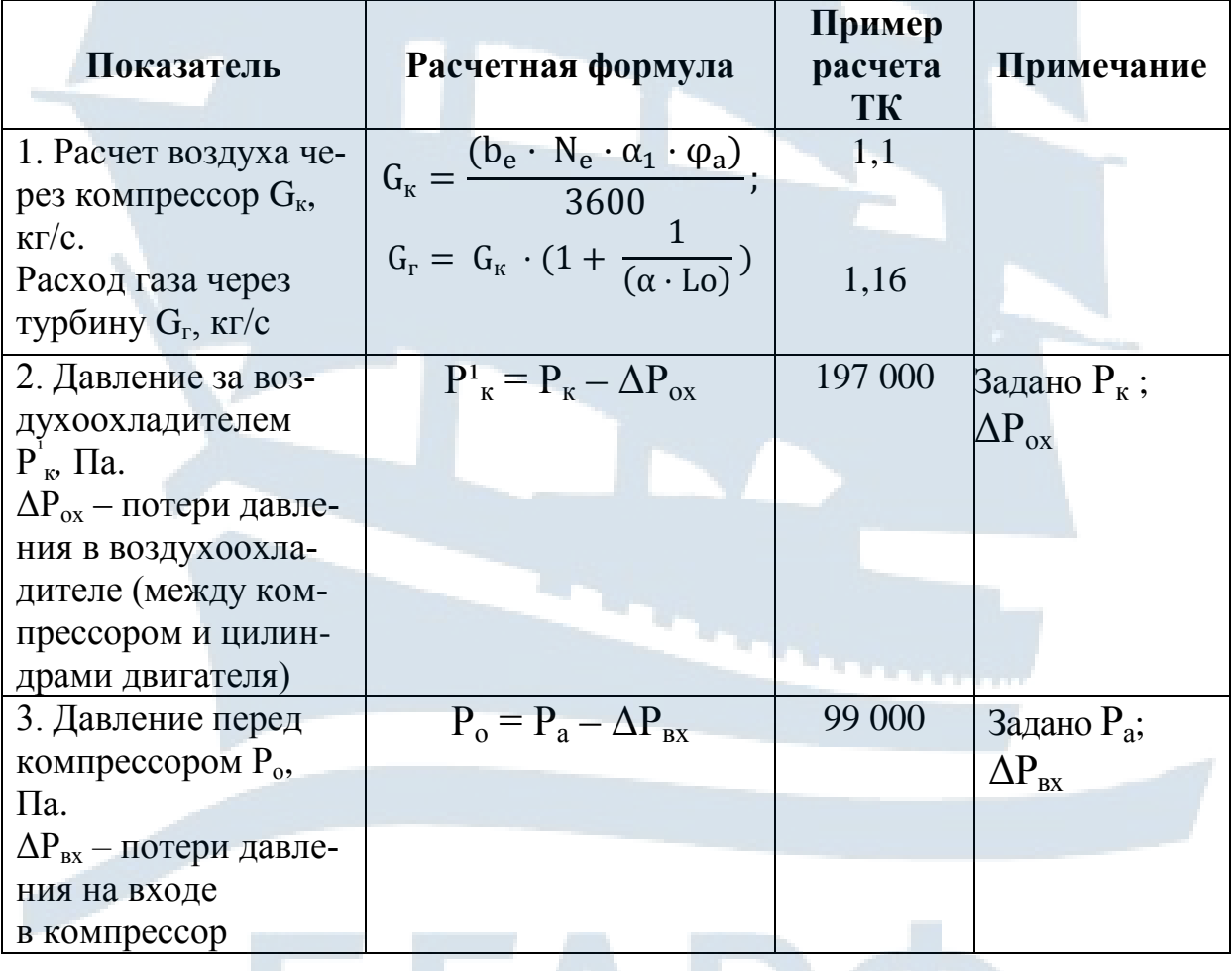

Упрощенный расчет компрессора и системы промывки

# Продолжение табл. 1.1

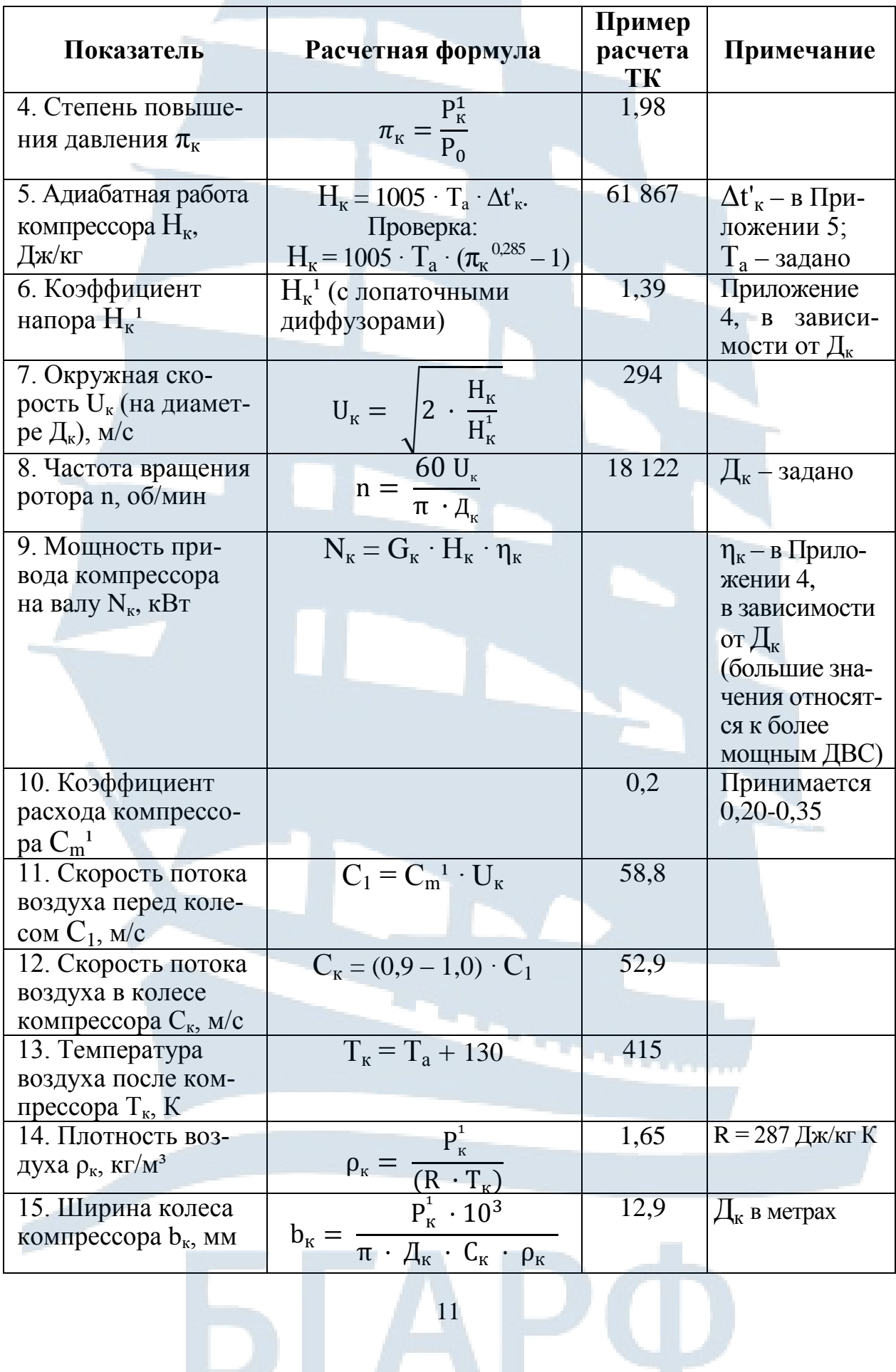

# Окончание табл. 1.1

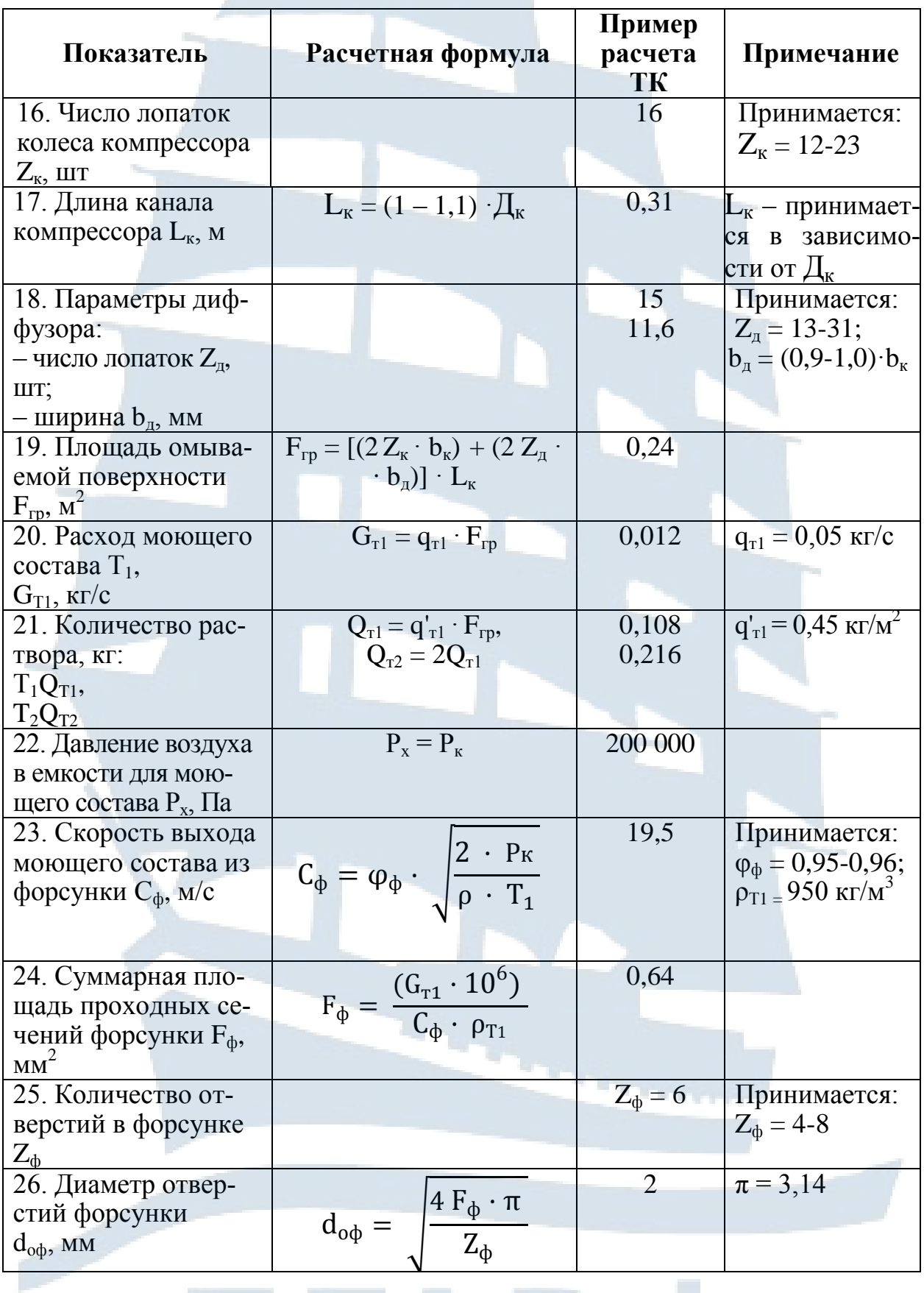

**TAPO** 

ri i

Б

### Упрощенный расчет турбины и алгоритм расчета системы промывки

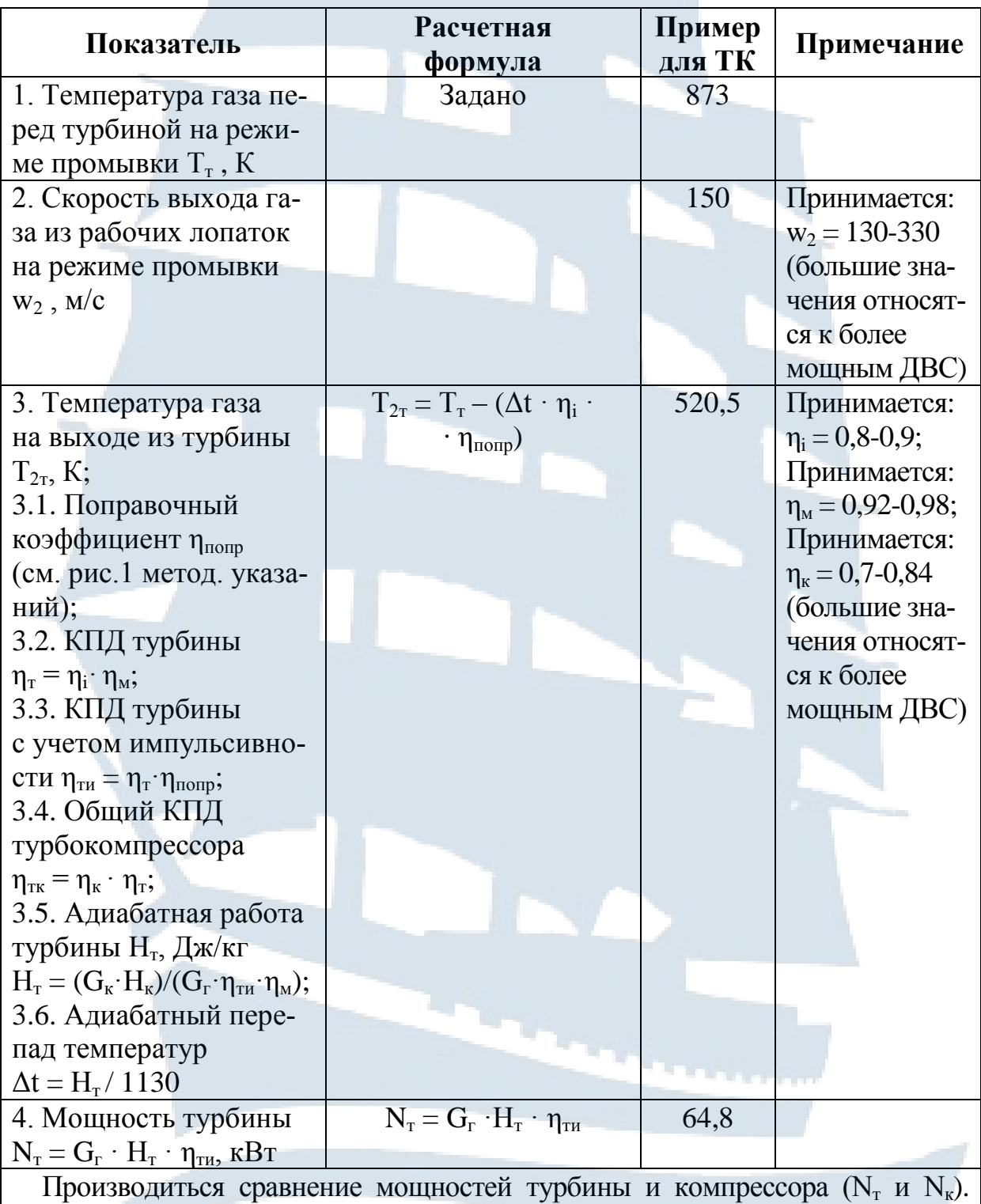

В случае, когда  $N_r > N_k$  на величину, превышающую 3 % необходимо намечать способы обеспечения баланса мощностей турбины и компрессора [2]

Продолжение табл. 1.2

| Показатель                                                                                    | Расчетная<br>формула                                                                                              | Пример<br>для ТК | Примечание                                                                             |  |  |  |  |
|-----------------------------------------------------------------------------------------------|----------------------------------------------------------------------------------------------------|------------------|----------------------------------------------------------------------------------------|--|--|--|--|
| 5. Температура поверх-<br>ности рабочих лопаток,<br>$T_{\text{n}}$ , K                        | $T_{\pi} = \delta_{\tau} \cdot (T_{2\tau} + \frac{w_2^2}{2 \cdot C_{p2}^1})$                                      | 525              | $\delta_{\rm r} = 0.99;$<br>$C_{p2}^1$ = 1080<br>Дж/кг К                               |  |  |  |  |
| 6. Коэффициент тепло-<br>проводности, $\lambda$ <sub>т</sub> Вт/м К                           | $\lambda_{\textrm{\tiny T}}$                                                                                      | 0,044            | [10] Прини-<br>мается: 0,044                                                           |  |  |  |  |
| 7. Коэффициент кине-<br>матической вязкости<br>газа, $v_2$ , м <sup>2</sup> /с                | v <sub>2</sub>                                                                                                    | 0,000033         | $[10]$ Прини-<br>мается:<br>0,000033                                                   |  |  |  |  |
| 8. Критерий Прандтля<br>Pr                                                                    | Pr                                                                                                    | 0,67             | $[10]$ Прини-<br>мается: 0,67                                                          |  |  |  |  |
| 9. Критерий<br>Рейнольдса Ке                                                                  | $Re = W_2 \cdot \frac{L_2}{U_2}$                                                                                  | 196818           | $L_2 = 0.0433$ M                                                                       |  |  |  |  |
| 10. Критерий<br>Нуссельта Nu                                                                  | $Nu = 0.037 \cdot R_e \cdot 0.8 \cdot P_r$ .<br>0,43                                                              | 535              |                                                                                        |  |  |  |  |
| 11. Коэффициент теп-<br>лоотдачи от газа к ло-<br>патке $\alpha_{\rm r}$ , B $\rm T/(M^2$ °C) | $\alpha_{\rm r}$ = Nu · $\lambda$ T / L <sub>2</sub>                                                              | 543              |                                                                                        |  |  |  |  |
| 12. Площадь охлажда-<br>емой рабочей лопатки<br>$F_p$ , M                                     | $F'_p = 2 b'_2 \cdot L_2$                                                                                         | 0,002            | $b'_2 = 0.0239$ M                                                                      |  |  |  |  |
|                                                                                               | 13. Длину лопатки подбирают в соответствии с диаметром колеса турбины                                             |                  |                                                                                        |  |  |  |  |
| 14. Длина лопатки h <sub>л</sub> ,<br><b>MM</b>                                               | $h_{\text{I}} = (0,12-0,24) \cdot \mathcal{A}_{\text{T}}$                                                         | 37,5             | $\mu_{\rm r}$ — задано                                                                 |  |  |  |  |
| 15. Объем охлаждае-<br>мой лопатки $V_p$ , м <sup>3</sup>                                     | $V'_{p} = F'_{p} \cdot h_{n}$                                                                                     | 0,000075         | $h_{\text{II}} - B$ MM                                                                 |  |  |  |  |
| 16. Требуемой тепло-<br>съем с рабочих лопаток<br>$Q_{\text{\tiny T}}$ , Дж                   | $Q_{\rm T} = C_{\rm pJ} \cdot V'_{\rm p} \cdot (T_{\rm J} - T'_{\rm l})$ .<br>$\cdot Z_{p} \cdot \rho_{\text{n}}$ | 1 431 612        | $\rho_{\rm J} = 7800 \text{ K} \cdot \text{m}^3$ ;<br>$C_{\text{d}} = 460$<br>Дж/кг К; |  |  |  |  |
|                                                                                               |                                                                                                    |                  | $T_1 = 373$ K;<br>$Z_p = 35$                                                           |  |  |  |  |
| 17. Средняя температу-<br>ра лопатки в процессе<br>охлаждения, T <sub>cp</sub> , К            | $T_{cp} = \alpha'_{T} \cdot \frac{(T_{T} + T'_{1})}{2}$                                                           | 630              | $\alpha'$ <sub>r</sub> = 1,1                                                           |  |  |  |  |
| 18. Количество теплоты,<br>передаваемой от газа<br>лопаткам в процессе их                     | $q_{\rm r} = \alpha_{\rm r} \cdot F_{\rm p} \cdot (T_{\rm n} - T_{\rm cp})$<br>$Z_{\rm p}$                        |                  |                                                                                        |  |  |  |  |
| охлаждения до 373 К q <sub>r</sub> ,<br>$\rm Br$                                              |                                                                                                    |                  |                                                                                        |  |  |  |  |
|                                                                                               | 14                                                                                                    |                  |                                                                                        |  |  |  |  |

Продолжение табл. 1.2

| Показатель                                | Расчетная<br>формула                                                  | Пример<br>для ТК | Примечание                             |  |  |  |  |  |
|-------------------------------------------|-----------------------------------------------------------------------|------------------|----------------------------------------|--|--|--|--|--|
| 19. Коэффициент                           | $\alpha_w = \alpha_r \cdot [(T_r - T_1) /$                            |                  | $T_w = 353$ K                          |  |  |  |  |  |
| теплоотдачи от воды                       | $(T_1 - T_w)$                                                         |                  |                                        |  |  |  |  |  |
| к газу $\alpha_w$ , Вт/(м <sup>2</sup> К) |                                                                       |                  |                                        |  |  |  |  |  |
| 20. Количество тепло-                     | $q_w = Z_p \cdot F'_p \cdot (T_{cp} - T_w)$                           |                  | $C_p = 4\,190$                         |  |  |  |  |  |
| ты, отбираемой водой                      | $\cdot X_{\rm B} \cdot C_{\rm p}$                                     |                  | Дж/кг К;                               |  |  |  |  |  |
| в процессе охлаждения                     |                                                                       |                  | $X_{\rm B} = 0.2$                      |  |  |  |  |  |
| лопаток $q_w$ , Вт                        |                                                                       |                  |                                        |  |  |  |  |  |
| 21. Время, необходи-                      | $\tau_1 = Q_{\rm T} / (q_{\rm w} - q_{\rm r})$                        |                  |                                        |  |  |  |  |  |
| мое для охлаждения                        |                                                                       |                  |                                        |  |  |  |  |  |
| лопатки до 373 К $\tau_1$ , с             |                                                                       |                  |                                        |  |  |  |  |  |
| 22. Время промывки $\tau_2$ , с           | Принимается                                                           | 180              |                                        |  |  |  |  |  |
| 23. Общее время                           | $\tau_{\text{np}} = \tau_1 + \tau_2$                                  |                  |                                        |  |  |  |  |  |
| промывки $\tau_{\text{mp}}$ , с           |                                                                       |                  |                                        |  |  |  |  |  |
| 24. Площадь сопловой                      | $F_c = 2b_1 \cdot L_1$                                                |                  | $L_1 = 0.0445$ M;                      |  |  |  |  |  |
| лопатки $F_c$ , м <sup>2</sup>            |                                                                       |                  | $b_1 = 0.049$ M                        |  |  |  |  |  |
| 25. Омываемая поверх-                     | $F = (F_c \cdot Z_c) + (F_p \cdot Z_p)$                               |                  | $Z_c = 30$                             |  |  |  |  |  |
| ность сопловых и рабо-                    |                                                                       |                  |                                        |  |  |  |  |  |
| чих лопаток $F$ , $M^2$                   |                                                                       |                  |                                        |  |  |  |  |  |
| 26. Расход моющей                         | $\overline{G}'_{w} = G_{w} \cdot F \cdot \delta'_{nn} \cdot \rho_{w}$ |                  | $\delta'_{\rm III} = 1.10^{-3}$        |  |  |  |  |  |
| жидкости $G'_w$ , кг/с                    |                                                                       |                  | $KT/M$ ;                               |  |  |  |  |  |
|                                           |                                                                       |                  | $\rho_w = 972 \text{ K} \sqrt{m^3}$ ;  |  |  |  |  |  |
|                                           |                                                                       |                  | $G_{\text{K}} = 1.2 \text{ K}r/c$      |  |  |  |  |  |
| 27. Требуемое количе-                     | $\overline{C_w} = G'_w \cdot \tau_{\text{mp}}$                        |                  |                                        |  |  |  |  |  |
| ство моющей жидко-                        |                                                                       |                  |                                        |  |  |  |  |  |
| сти, $C_w$ кг                             |                                                                       |                  |                                        |  |  |  |  |  |
| 28. Давление газов                        | $P_1 = P_a + \Delta P_{\text{bblX}}$                                  |                  | Задано                                 |  |  |  |  |  |
| за турбиной Р <sub>1</sub> , Па           |                                                                       |                  | $\Delta P_{\text{BBIX}}$               |  |  |  |  |  |
|                                           |                                                                       |                  | $\Delta P_{\text{BBX}}$ – $\text{no-}$ |  |  |  |  |  |
|                                           |                                                                       |                  | тери давле-                            |  |  |  |  |  |
|                                           |                                                                       |                  | ния за тур-                            |  |  |  |  |  |
|                                           |                                                                       |                  | биной                                  |  |  |  |  |  |
| 29. Относительный пе-                     | $\Delta t'_T = \Delta t / T_T$                                        |                  | $\Delta t - \phi$ ормула               |  |  |  |  |  |
| репад температур $\Delta t_{\rm T}$       |                                                                       |                  | $B \Pi$ III. 3.6                       |  |  |  |  |  |
| 30. Давление газов пе-                    | $P_T = P_1 \cdot \pi_T$                                               |                  | $\pi_{\rm T}$<br>нахо-                 |  |  |  |  |  |
| ред турбиной $P_{\rm T}$ , Па             |                                                                       |                  | диться<br>B                            |  |  |  |  |  |
|                                           |                                                                       |                  | Приложении                             |  |  |  |  |  |
|                                           |                                                                       |                  | 5 по данным                            |  |  |  |  |  |
|                                           |                                                                       |                  | $\Delta t$ <sub>T</sub>                |  |  |  |  |  |

 $\frac{15}{15}$ 

# Окончание табл. 1.2

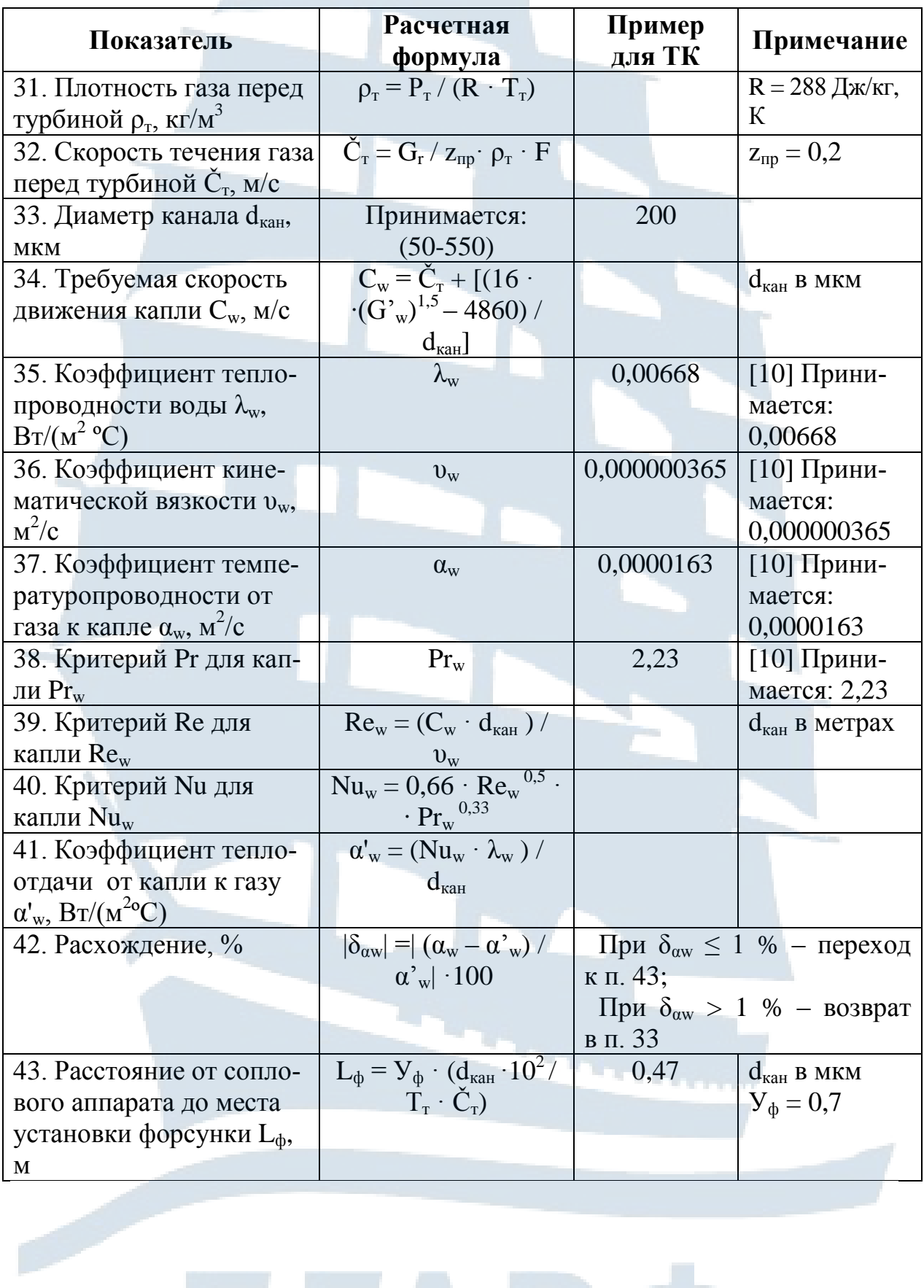

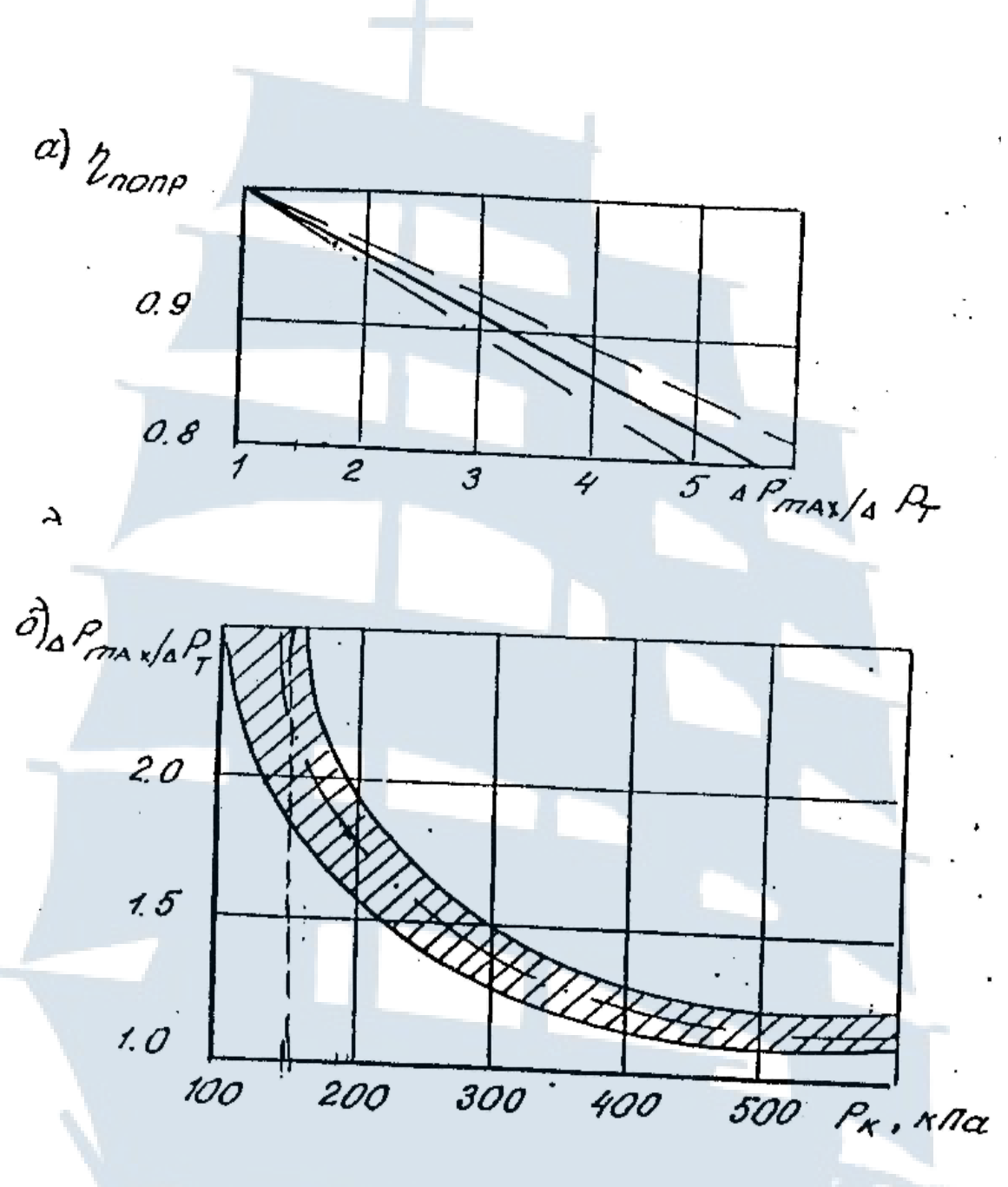

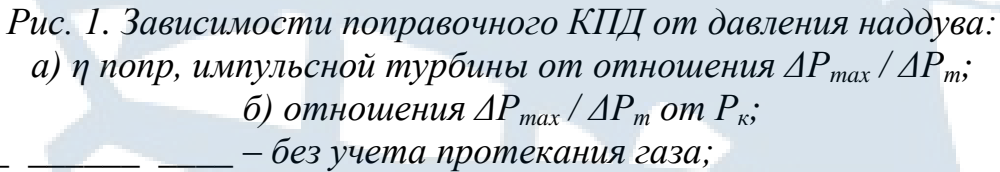

- с учетом протекания при выпуске газа из трех и - из двух цилиндров в один трубопровод

# **СПИСОК РЕКОМЕНДОВАННОЙ ЛИТЕРАТУРЫ**

1. Гурьев В.Г. Газотурбинный наддув ДВС: учебное пособие. – Калининград: БГАРФ, 2007. – 97 с.

2. Гурьев В.Г. Турбокомпрессоры газотурбинного наддува ДВС: учебное пособие. – Калининград: Изд-во БГАРФ, 2017. – 104 с.

3. Курзон А.Г. Теория судовых паровых и газовых турбин. – Л.: Судостроение, 1971. – 389 с.

4. Турбокомпрессоры для наддува дизелей. Справочное пособие. – Л.: Машиностроение, 1975. – 199 с.

5. Дизели. Справочник. –Л.: Машиностроение, 1977. – 480 с.

6. Межерицкий А.Д. Турбокомпрессоры систем наддува судовых дизелей. – Л.: Судостроение, 1986. – 247 с.

7. Возницкий И.В. Техническая эксплуатация двигателей промысловых судов. – М.: Пищевая промышленность, 1969. – 367 с.

8. Инструкция по эксплуатации турбокомпрессора.

9. Семенюк А.В., Андреев А.К., Семенюк Л.А. Эксплуатационные загрязнения газотурбонагнетателей ДВС и способы их очистки. Морской государственный университет имени адмирала Г.И. Невельского. – Владивосток, 2008. – 31 с.

10. Михеев М.А., Михеева И.М. Основы теплопередачи. – М.: Энергия, 1973.

11. Журнал «Двигателестроение».

12. Атлас конструкций турбокомпрессора.

13. Конспекты лекций по дисциплине «Судовые турбомашины».

14. Выпускная квалификационная работа: метод. указания по структуре и оформлению пояснительной записки и графической части для курсантов и студентов судомеханического факультета специальностей 26.05.06, 26.05.07, 16.03.03 всех форм обучения / В.Ф. Игушев, И.В. Безсмолова. – Калининград: Изд-во БГАРФ, 2020. – 47 с.

#### **Приложение 1**

Федеральное агентство по рыболовству ФГБОУ ВО «Калининградский государственный технический университет» Балтийская государственная академия рыбопромыслового флота Судомеханический факультет Кафедра**:** Судовые энергетические установки

# Пояснительная записка к курсовой работе

На тему: Подбор газотурбонагнетателя для ДВС

Вариант №

Курсант Группа\_\_\_\_\_\_\_\_\_\_\_\_\_\_\_\_\_\_\_\_\_\_\_\_\_\_\_\_\_\_\_\_\_\_ Зав. кафедрой Руководитель работы

Калининград 20\_\_ г.

#### Приложение 2

 $K$ 

Федеральное агентство по рыболовству

ФГБОУ ВО «Калининградский государственный технический университет» Балтийская государственная академия рыбопромыслового флота Судомеханический факультет

Кафедра: Судовые энергетические установки

#### ВАРИАНТ №

ЗАДАНИЕ на курсовое проектирование на тему: Подбор газотурбонагнетателя для ДВС

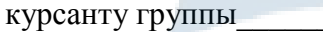

Ф.И.О. курсанта

1. Лата вылачи залания

 $\Pi$ a;  $T_a$ 

 $\Pi$ a

2. Сроки слачи курсантом отдельных частей и проекта в целом

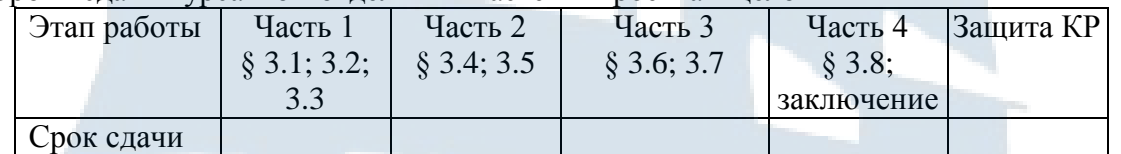

Подобрать газотурбонагнетатель (ГТНА) ДВС по следующим данным:

- 1. Мощность ДВС, N<sub>e</sub> кВт
- 2. Воздушно-топливное отношение при сгорании,  $\alpha_1 = \alpha L_0$
- 3. Коэффициент избытка продувочного воздуха Фа
- 4. Расход топлива,  $b_e$  кг/кВт час
- 5. Давление продувочного воздуха, Рк МПа
- 6. Температура газа перед турбиной, Т<sub>т</sub>°С
- 7. Коэффициент избытка воздуха при сгорании  $\alpha$
- 8. Параметры атмосферного воздуха:  $P_a$
- 9. Потери давления на входе в компрессор  $\Delta P_{\text{ax}}$  $\Pi$ a
- 10. Потери давления воздухоохладителя  $\Delta P_{ox}$  $\Pi$ a
- 11. Потери давления за турбиной  $\Delta P_{\text{BbIX}}$
- 12. Наружный диаметр колеса компрессора  $\overline{A_{\kappa}}$  $MM$
- 13. Средний диаметр турбинной ступени Д<sub>т</sub>  $MM$

#### СОДЕРЖАНИЕ ПОЯСНИТЕЛЬНОЙ ЗАПИСКИ

- 1. Краткое описание типового ДВС и выбранного турбокомпрессора.
- 2. Исследование влияния эксплуатационных и внешних факторов на совместную работу ГТНА и дизеля.
- 3. Расчет системы безразборной очистки ГТНА.
- 4. Выводы: обоснование подбора ГТНА для конкретного ДВС, описание безразборной очистки.

#### ГРАФИЧЕСКАЯ ЧАСТЬ

- 1. Система безразборной очистки ГТНА (1 лист АЗ).
- 2. Газотурбонагнетатель (1 лист общий вид АЗ).

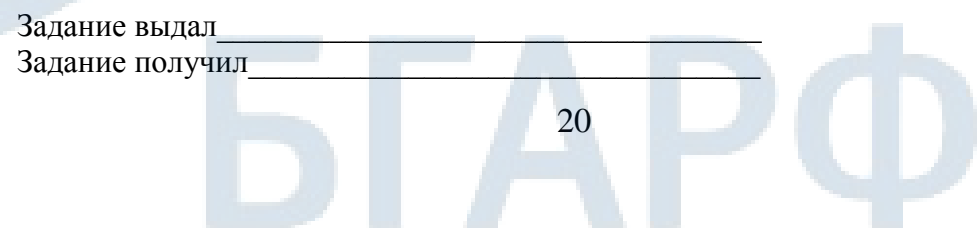

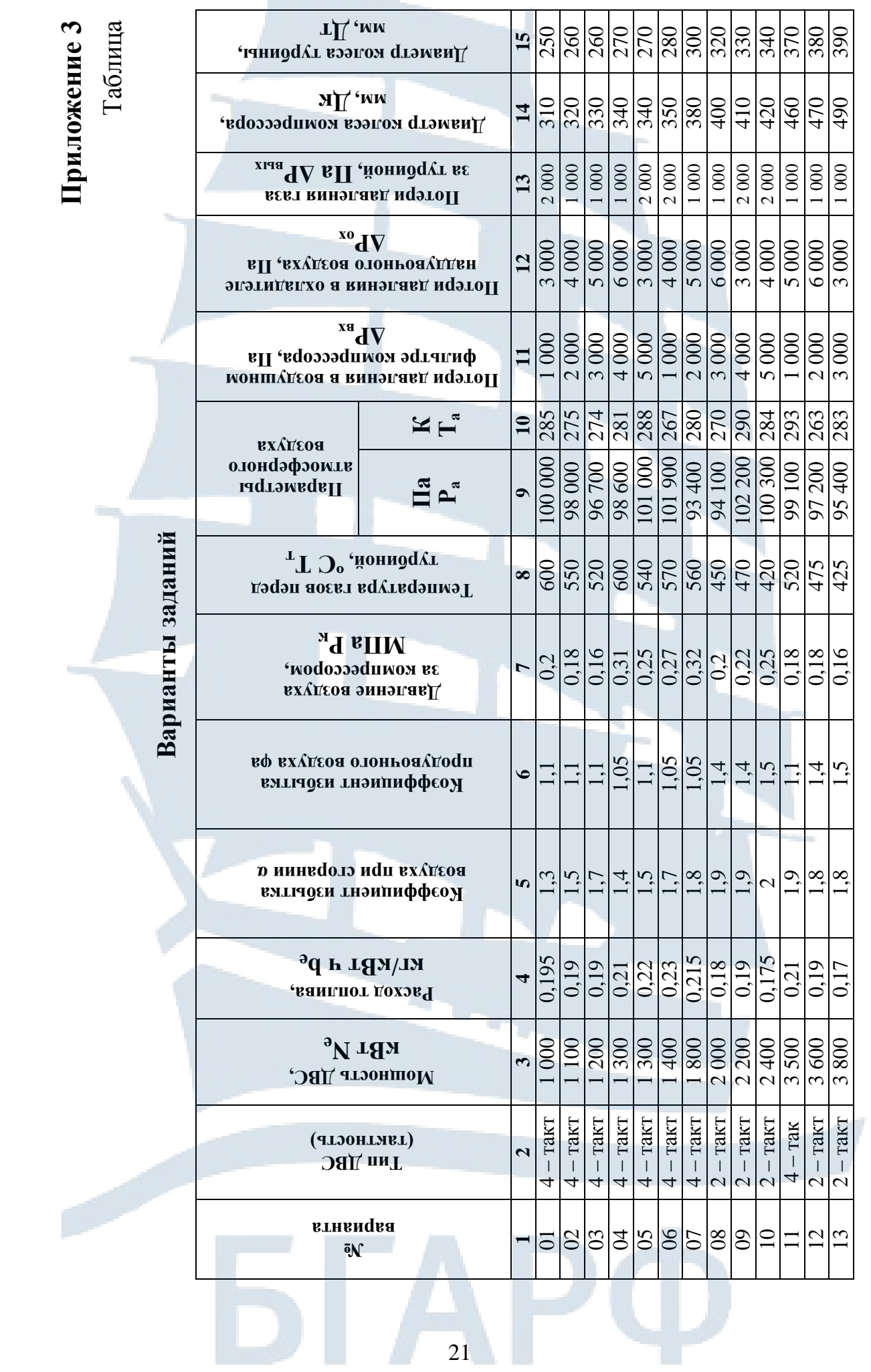

 $\frac{1}{2}$ 

Продолжение табл. Продолжение табл.

|                  | $rac{15}{340}$        |                      | 940                                    | 340               | 350                 | 400                 | 420                          | 410           | 410                                                                                                    | 430                           | 440                      | 450            | 450                      | 460                | 460                                                                                                    | 480               | 480                       | 250                        | 260                                                                                                    | 260                 | 270                 | 270              | $\frac{280}{300}$          |                 | 320                                  | 330                                       | 340                                 | 370          | 380                              |
|------------------|-----------------------|----------------------|----------------------------------------|-------------------|---------------------|---------------------|------------------------------|---------------|----------------------------------------------------------------------------------------------------|-------------------------------|--------------------------|----------------|--------------------------|--------------------|----------------------------------------------------------------------------------------------------|-------------------|---------------------------|----------------------------|----------------------------------------------------------------------------------------------------|---------------------|---------------------|------------------|----------------------------|-----------------|--------------------------------------|-------------------------------------------|-------------------------------------|--------------|----------------------------------|
| Продолжение табл | $\vec{a}$             | 430                  | 430                                    | 430               | 440                 | 500                 | 530                          | 510           | 520                                                                                                    | 540                           | 550                      | 560            | 560                      | 570                | 570                                                                                                    | 600               | 600                       | 310                        | 320                                                                                                    | 330                 | 340                 | 340              | 350                        | 380             | $rac{1}{4}$                          | 410                                       | 420                                 | 460          | 470                              |
|                  | 13                    | 1000                 | 2000                                   | 2000              | 2000                | 2000                | $1\,000$                     | 1 000         | 2000                                                                                                    | $1000$                        | 1000                     | 1000           | $1\ 000$                 | $2000\,$           | $1000$                                                                                                    | $1\,000$          | $000\,$                   | $\boxed{000}$              | 1000                                                                                                    | 000                 | $1000$              | 1000             | 000                        | 1000            | 1000                                 | 1 000                                     | $2000$                              | $2000\,$     | 2000                             |
|                  | $\mathbf{z}$          | $\frac{1000}{4000}$  | 5000                                   | 6000              | 3000                | 4 000               | 5 000                        | 6000          | 3 000                                                                                                    | 4 000                         | 5 000                    | 6000           | 3000                     | 4 000              | 5 000                                                                                                    | 6 000             | 3000                      | 5 000                      | 6000                                                                                                    | 3000                | 4 000               | 5 000            | 6000                       | 3000            | 5 000                                | 3000                                      | 4 000                               | 5000         | 6000                             |
|                  | $\mathbf{I}$          | $4\overline{000}$    | 5000                                   | 1000              | 2000                | 3000                | 4 000                        | 5000          | 1000                                                                                                    | 2000                          | 3000                     | 4000           | 5000                     | 1000               | 2000                                                                                                    | 3000              | 4 000                     | $\frac{1}{2}$              | 3000                                                                                                    | 4 000               | 5000                | 1000             | 2000                       | 3000            | 4 000                                | 1 000                                     | 2000                                | 3000         | 4 000                            |
|                  | $\mathbf{a}$          | 289                  | 276                                    | 279               | 282                 | 293                 | 268                          | 286           | 287                                                                                                    | 274                           | 280                      | 284            | 286                      | 282                | 275                                                                                                    | 280               | 284                       | 278                        | 294                                                                                                    | 287                 |                     | 293              | 288                        |                 | 294                                  | 292                                       | 296                                 | 289          | 288                              |
|                  | $\bullet$             | 99 900               | 100 700                                | 101200            | 100 900             | 102500              | 99 300                       | 98100         | 100 000                                                                                                    | 98100                         | 96800                    | 00986          | 99800                    | 100 500            | 94 300                                                                                                    | 95500             | 97000                     | 98100                      | 94 200                                                                                                    | 95400               | 93 200              | 98 200           | 97500                      | 95 600          | 96200                                | 94 600                                    | 101000                              | 100 500      | 101 000                          |
|                  | $\infty$              | 50 <sub>0</sub>      | 430                                    | 400               | 480                 | 415                 | 450                          | 500           | 550                                                                                                    | 390                           | 440                      | 510            | 400                      | 540                | 460                                                                                                    | 510               | 390                       | 600                        | 550                                                                                                    | 520                 | 600                 | 540              | 570                        | 560             | 450                                  | 470                                       | 420                                 | 520          | 475                              |
|                  | $\overline{ }$        | $\frac{1}{2}$        |                                        |                   | $\frac{0,28}{0,35}$ |                     | 0,34                         |               | $\frac{1}{\sqrt{1}}\frac{1}{\sqrt{1}}\frac{1}{\sqrt{1}}$                                                                                                    |                               |                          | $\overline{0}$ |                          |                    | $\left  \frac{3!}{2!} \frac{3!}{2!} \frac{3!}{2!} \frac{3!}{2!} \frac{3!}{2!} \frac{3!}{2!} \frac{3!}{2!} \right $ |                   |                           |                            | 0,18                                                                                                    |                     | $\frac{0.16}{0.31}$ | 0,25             | $\frac{0,27}{0,32}$        |                 | 0,2                                  |                                           | $\frac{0,22}{0,25}$                 | 0,18         | 0,18                             |
|                  | $\bullet$             | $\frac{1}{15}$       |                                        |                   | 1,05                | 1,4                 | 1,5                          | 1,1           |                                                                                                    |                               | $\frac{1,6}{1,7}$        | 1,05           |                          | $\frac{1,5}{1,05}$ | $\overline{1.5}$                                                                                                   | $\frac{1,1}{1,5}$ |                           | 1,1                        |                                                                                                    |                     | 1,05                |                  | 1,05                       | 1,05            |                                      | $\frac{1}{4}$ $\frac{1}{4}$ $\frac{1}{2}$ |                                     |              | 1, 4                             |
|                  | LΩ,                   | 85                   | $\overline{ss}$                        | 1,9               | 1,85                |                     |                              |               | $\frac{1}{2}$ $\frac{1}{2}$ $\frac{1}{2}$ $\frac{1}{2}$ $\frac{1}{2}$ $\frac{1}{2}$ $\frac{1}{2}$ $\frac{1}{2}$ $\frac{1}{2}$ $\frac{1}{2}$ $\frac{1}{2}$ $\frac{1}{2}$ |                               |                          |                |                          |                    |                                                                                                    |                   |                           | $\frac{2}{13}$             |                                                                                                    | $\frac{1,5}{1,7}$   | 1,4                 | 1,5              | 1,7                        | 1,8             | 1,9                                  | $\sqrt{2}$                                | $\mathcal{L}$                       | $\mathbf{c}$ | 1,8                              |
|                  |                       | $\frac{0,18}{0,175}$ |                                        |                   | 0.175               | $\frac{0,17}{0,18}$ |                              |               |                                                                                                    |                               |                          |                |                          |                    | $\frac{0,205}{0,21}$ $\frac{0,19}{0,18}$                                                                           |                   |                           |                            | $\begin{array}{ c c c c }\hline 1 & 0 & 0 & 0 \\ \hline 0 & 0 & 0 & 0 \\ \hline 0 & 0 & 0 & 0 \\ \hline 0 & 0 & 0 & 0 \\ \hline \end{array}$ |                     |                     |                  |                            |                 |                                      | $\frac{0,18}{0,175}$                      |                                     | 0,21         | 0,19                             |
|                  | ω                     | 2500                 | <b>SOO</b><br>$\overline{\mathcal{C}}$ | 2500              | 2800                | 4 000               | 4500                         | 4 100         | 4 200                                                                                                    | 4800                          |                          |                | 5500                     | 5 800              | 5800                                                                                                    | 6500              | 6500                      | $\frac{1000}{\frac{1}{2}}$ | 1 100                                                                                                    | $\frac{1200}{1300}$ |                     | 300              | $rac{008}{800}$            |                 | 2000                                 | $\frac{2\,200}{2\,400}$                   |                                     | 3500         | 3600                             |
|                  | $\mathbf{\mathbf{z}}$ | $-$ TakT<br>4        | $-TART$<br>$\overline{\mathcal{C}}$    | $2 - \text{rank}$ | $ \text{TART}$<br>4 | $-$ TakT<br>$\sim$  | $-TART$<br>$\mathbf{\Omega}$ | $-$ TakT<br>4 | $-$ TakT<br>4                                                                                                    | $-$ Taki<br>$\mathbf{\Omega}$ | $-$ TakT<br>$\mathbf{C}$ | $-TART$<br>4   | $-$ TakT<br>$\mathbf{C}$ | $-$ TakT<br>4      | $-$ TakT<br>$\mathbf{C}$                                                                                           | $4 - \text{tar}$  | $-$ TakT<br>$\mathcal{L}$ | $-$ TakT<br>4              | $-$ TakT<br>4                                                                                                    | $-$ TakT<br>4       | $-$ TakT<br>4       | $-T$ ak $T$<br>4 | $-$ TakT<br>$\overline{4}$ | $-$ TakT<br>4   | $-$ TakT<br>$\overline{\mathcal{C}}$ | $-TART$<br>$\mathcal{L}$                  | $-TART$<br>$\overline{\mathcal{C}}$ | $-$ Tak<br>4 | TAKT<br>$\overline{\mathcal{C}}$ |
|                  |                       | $\overline{1}$       |                                        | 16                |                     |                     |                              |               |                                                                                                    |                               |                          |                |                          |                    |                                                                                                    |                   |                           |                            | <u>니히리잉의데이의외이어이의이어이어</u>                                                                                                    |                     |                     | $\frac{34}{3}$   |                            | $\frac{35}{36}$ | $ z _{\infty}$                       |                                           |                                     |              | $\overline{1}$                   |
|                  | 22                    |                      |                                        |                   |                     |                     |                              |               |                                                                                                    |                               |                          |                |                          |                    |                                                                                                    |                   |                           |                            |                                                                                                    |                     |                     |                  |                            |                 |                                      |                                           |                                     |              |                                  |

Окончание табл. Окончание табл.

t

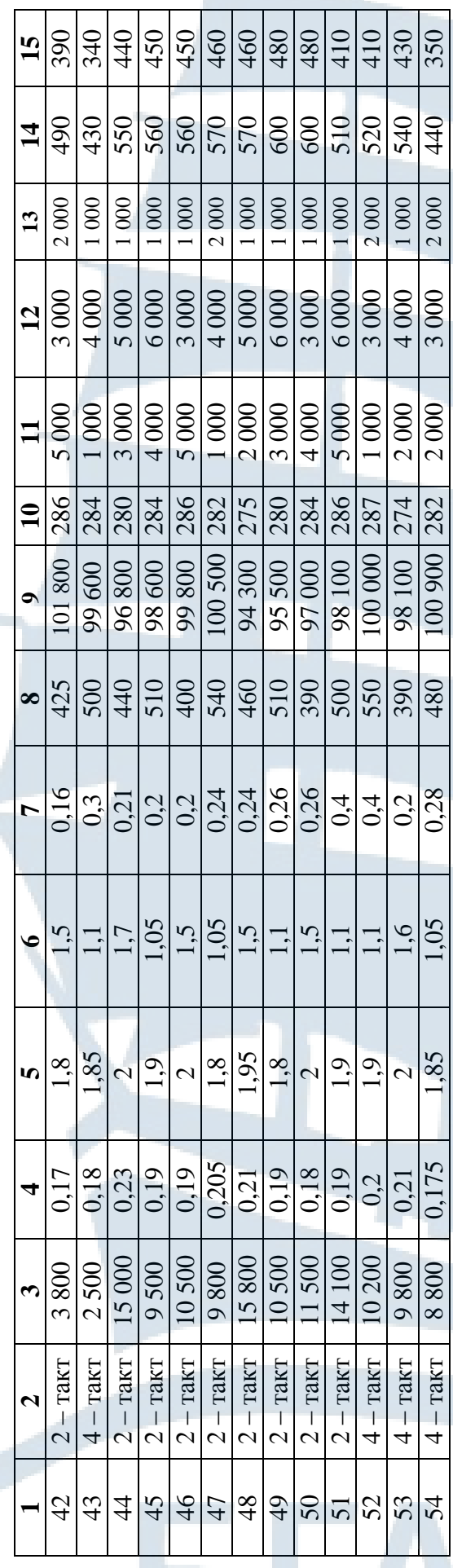

# Приложение 4

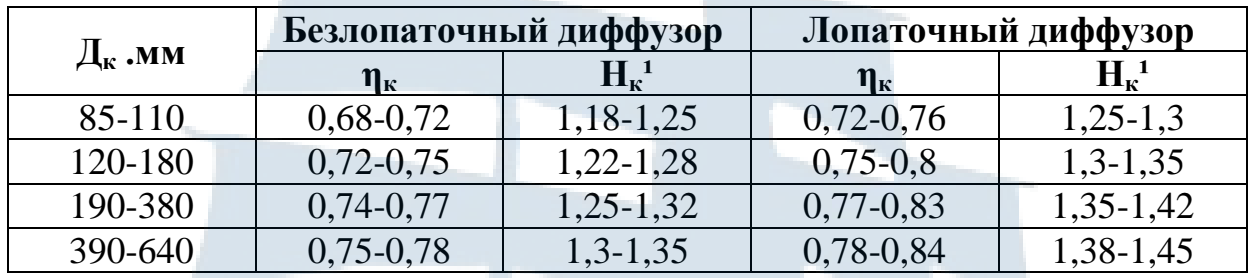

# Средние значения  $\eta_{\kappa}$  и  $H_{\kappa}^{-1}$  компрессоров ТК

# Приложение 5

Таблица

# Вспомогательная таблица для расчета характеристик компрессора и турбины

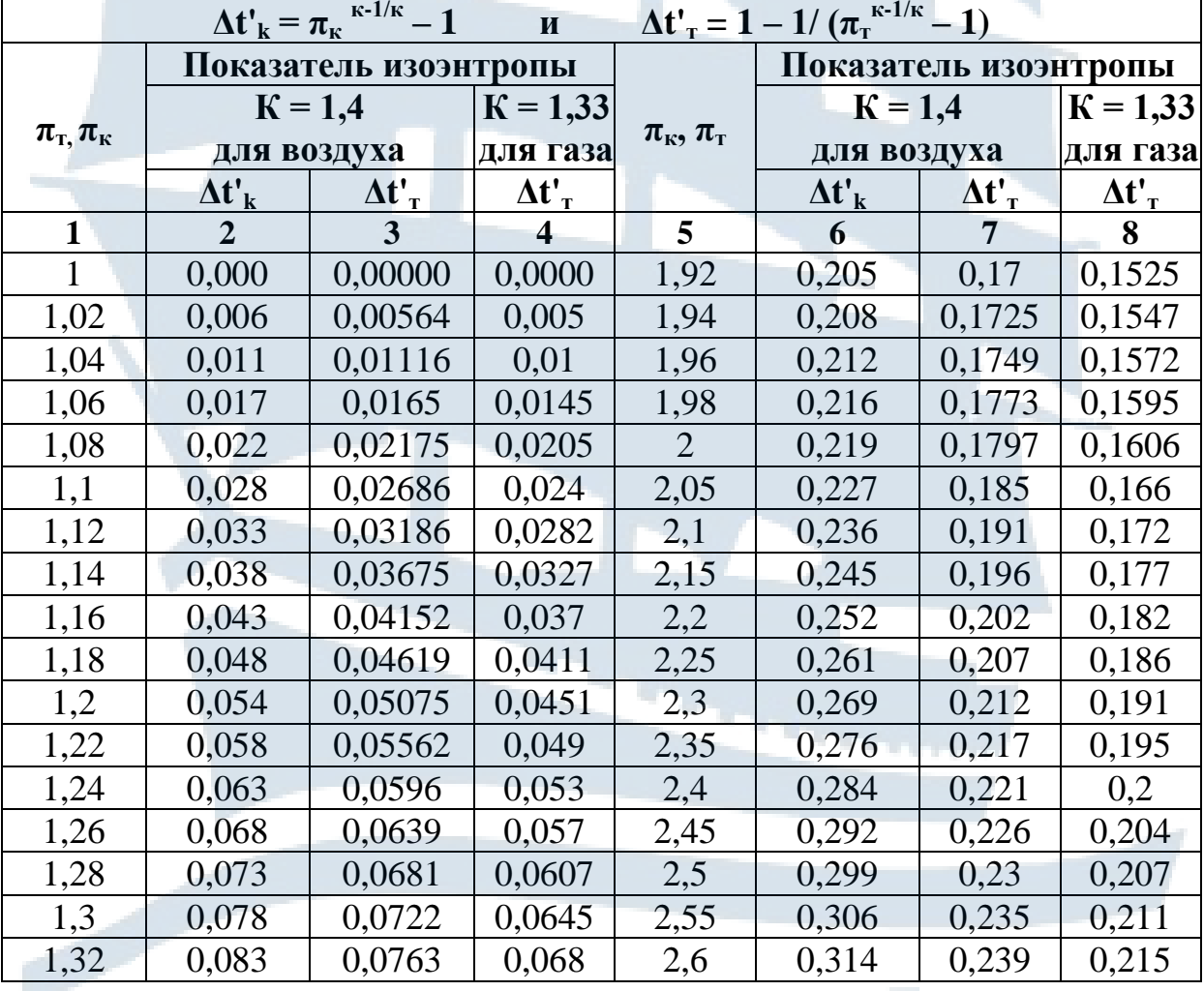

# Окончание табл.

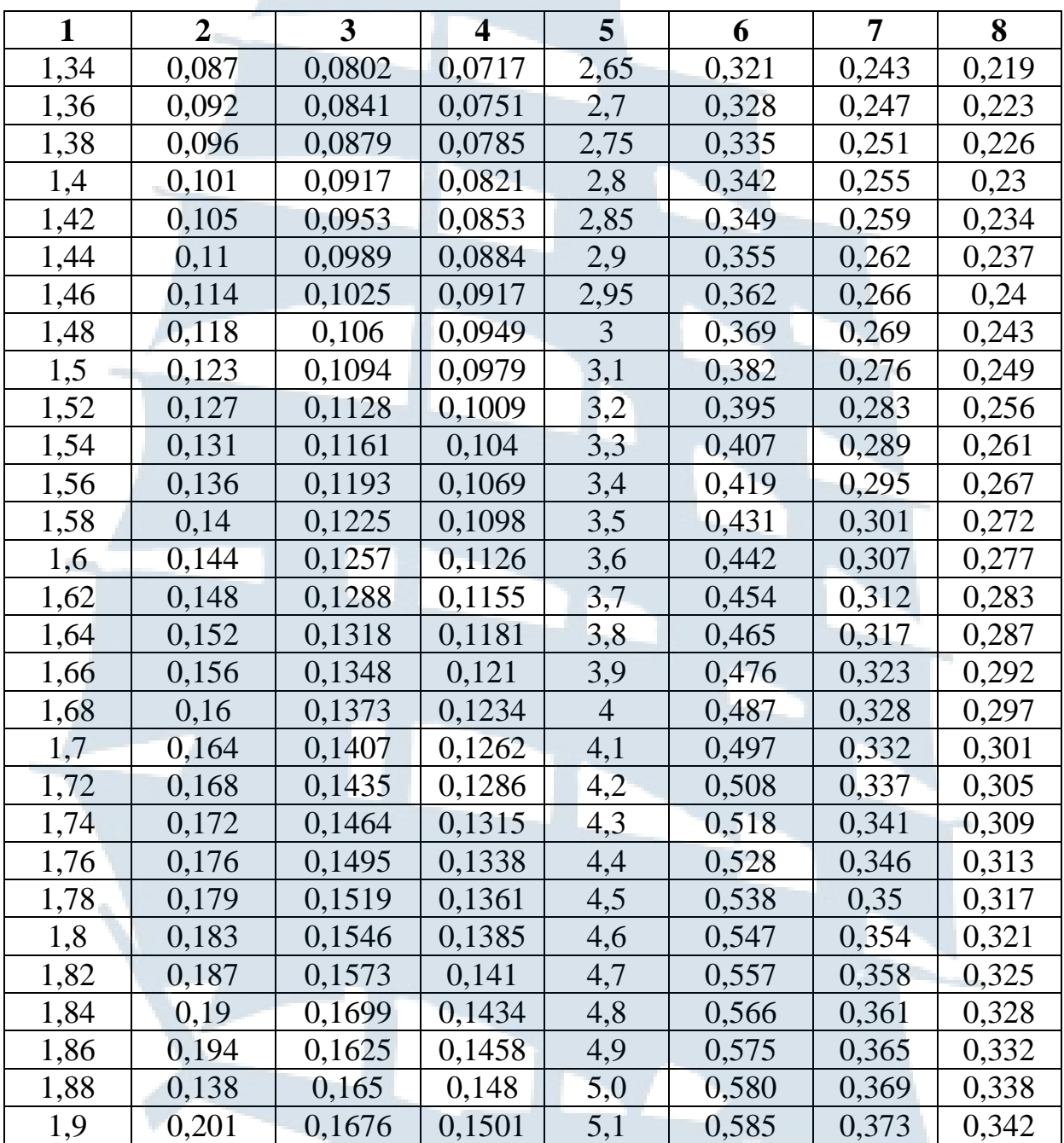

# **Приложение 6**

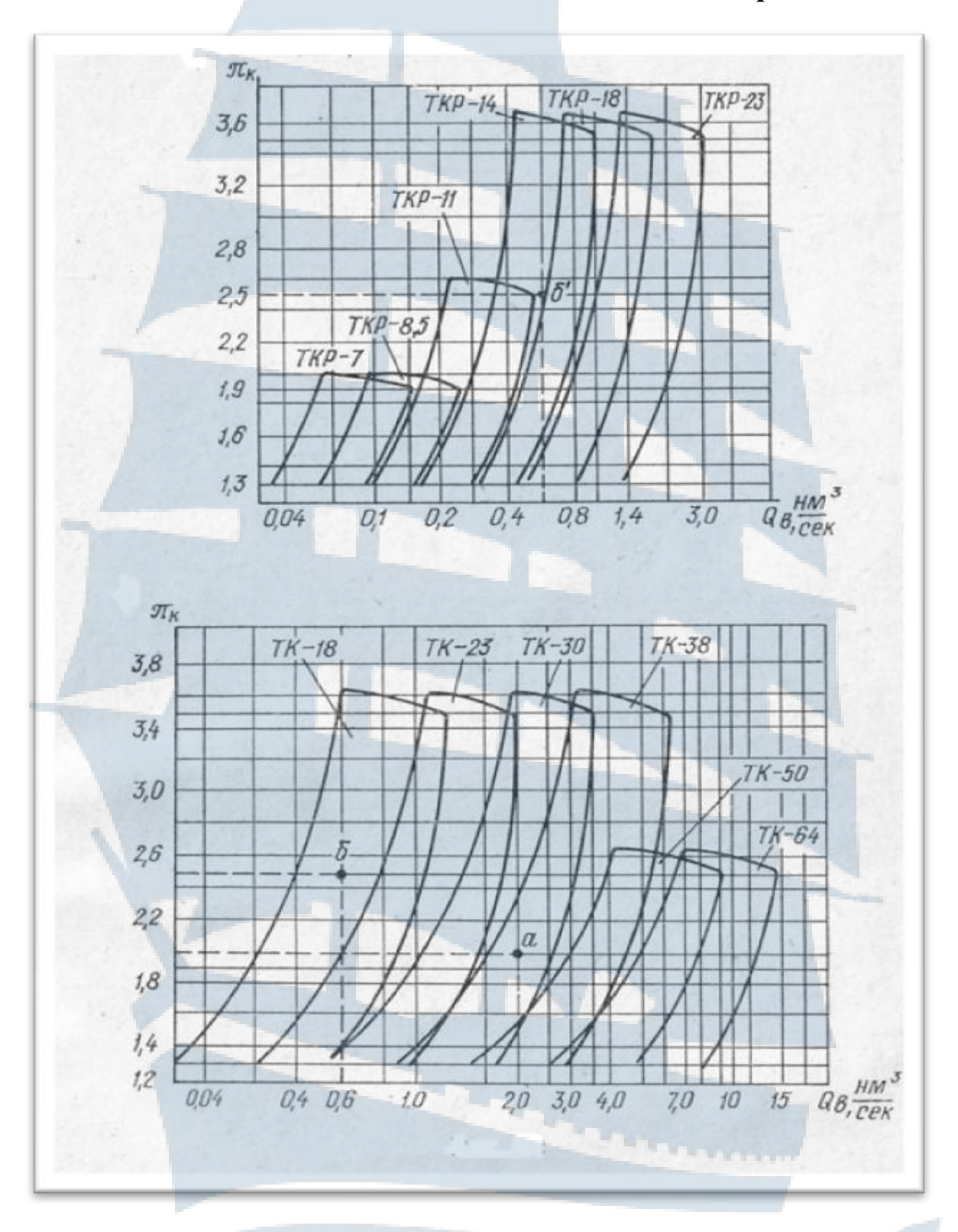

*Рис. 1. Подбор ТКР и ТК в зависимости от πк и Q<sup>в</sup> м 3 /с*   $(Q_{\rm g}$  *кг*/ $c = 0,834 \cdot G_{\rm g}$  *м*<sup>3</sup>/ $c$ )

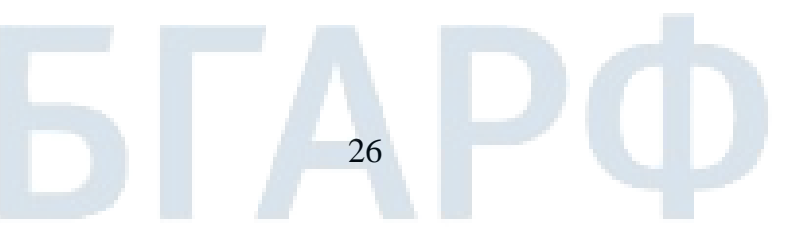

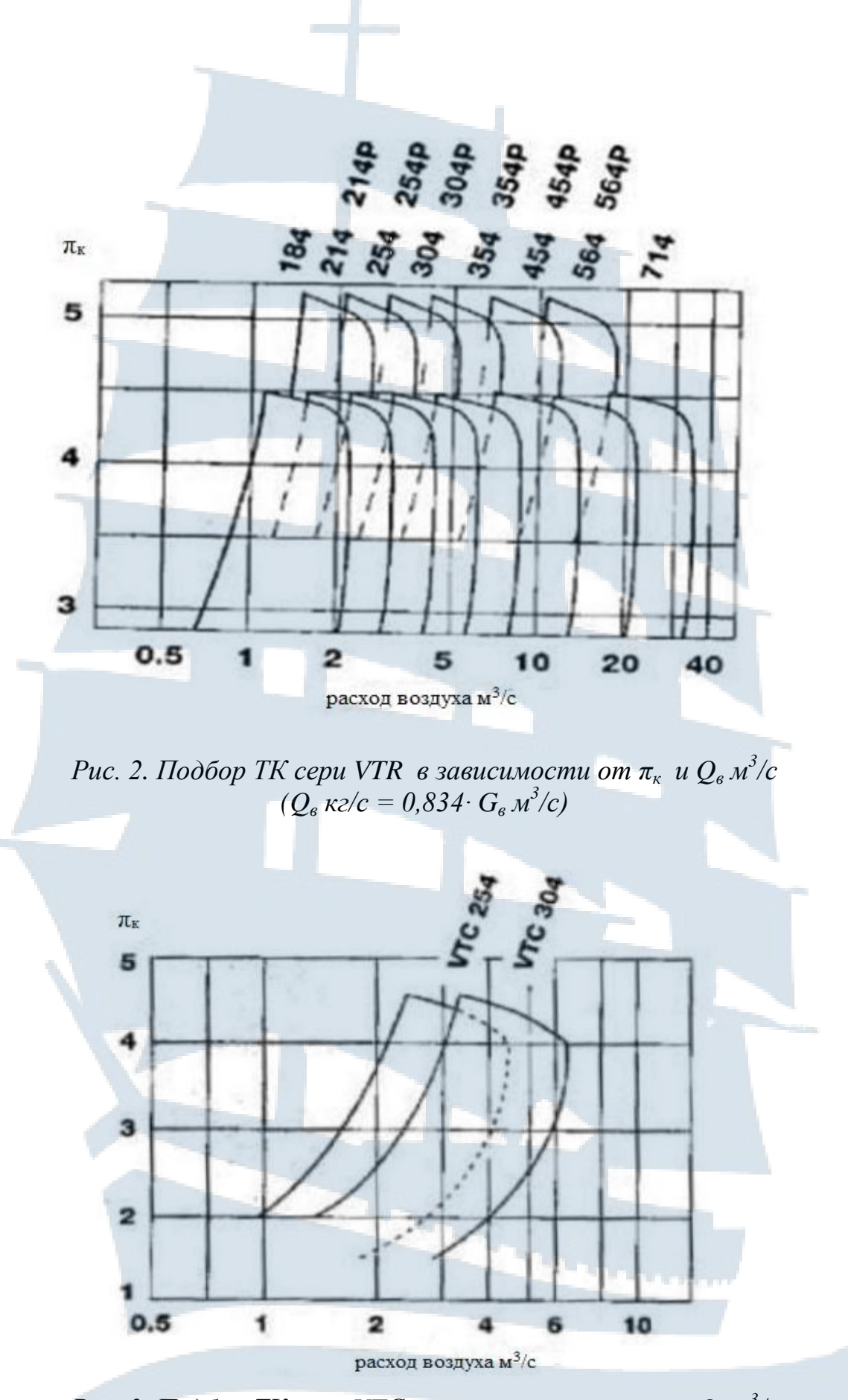

*Рис. 3. Подбор ТК сери VTС в зависимости от πк и Q<sup>в</sup> м 3 /с*   $(Q_{\rm e} \kappa z/c = 0.834 \cdot G_{\rm e} \, M^3/c)$ 

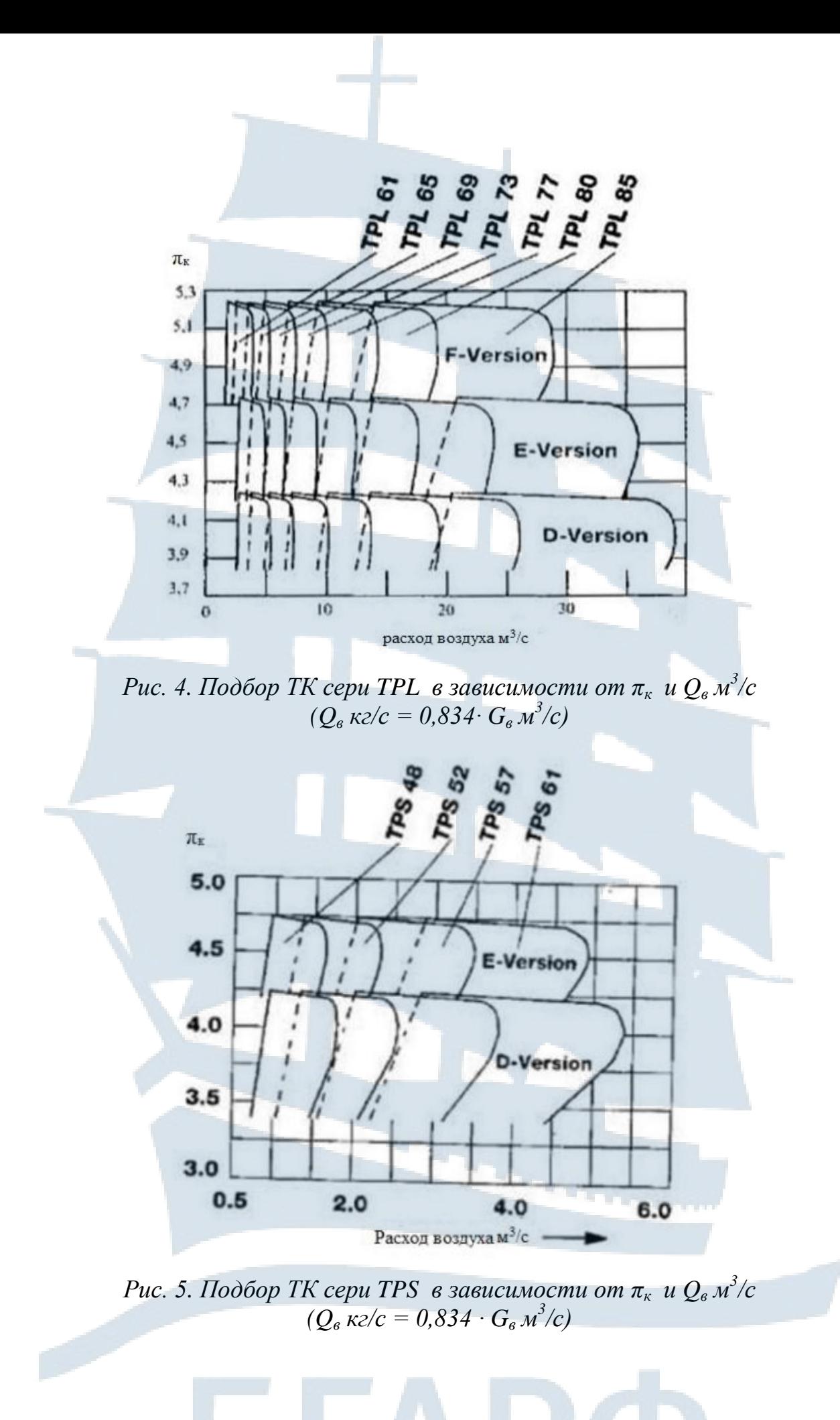

#### **Владимир Георгиевич Гурьев**

# **ПОДБОР ГАЗОТУРБОНАГНЕТАТЕЛЯ ДЛЯ ДВС**

Методические указания по выполнению курсовой работы для курсантов специальности 26.05.06. «Эксплуатация судовых энергетических установок» всех форм обучения

*Ведущий редактор Н.В. Желтухина Младший редактор Г.В. Деркач*

*Компьютерное редактирование И.В. Леонова*

*Подписано в печать 22.04.2021 г. Усл. печ. л. 1,8. Уч.-изд. л. 1,8.*

*Лицензия № 021350 от 28.06.99.* 

*Печать офсетная.* 

*Формат 60 x 90 1/16.*

*Заказ № 1666. Тираж 80 экз.*

Доступ к архиву публикации и условия доступа к нему: https://bgarf.ru/akademia/#biblioteka

*БГАРФ ФГБОУ ВО «КГТУ»*

*Издательство БГАРФ, член Издательско-полиграфической ассоциации высших учебных заведений 236029, Калининград, ул. Молодежная, 6.*